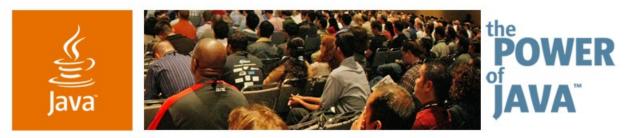

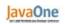

Sun

## Practical SOA Business Integration Using Project Open ESB

A Distributed Java<sup>™</sup> Business Integration Composed Services Application How-To and Demo

**Keith Babo** Staff Engineer, SW **Ron Ten-Hove** Sr. Staff Engineer, SW Michael A. Wright Sr. Staff Engineer, SW

Sun Microsystems, Inc.

http://open-esb.dev.java.net

TS-1076

Copyright © 2006, Sun Microsystems Inc., All rights reserved. 2006 JavaOne<sup>sM</sup> Conference | Session TS-1076 | **java.sun.** 

java.sun.com/javaone/sf

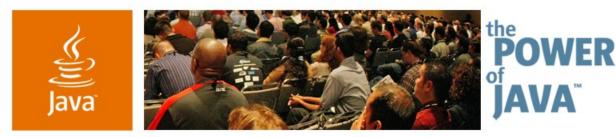

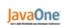

Sun

## Practical SOA Business Integration Using Project Open ESB

#### **Mark White**

Sr. Staff Engineer, SW Sun Microsystems, Inc.

#### Get Well Soon Mark

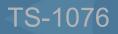

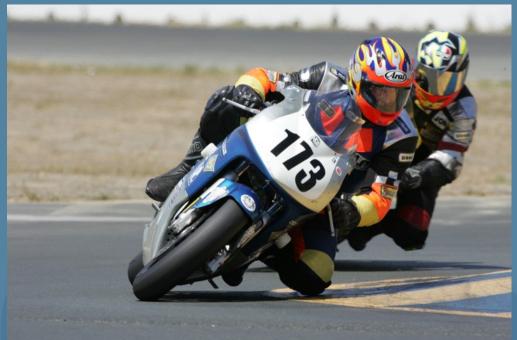

### Goal

Learn how to create and refactor a Composed Services Application within the Project Open ESB development environment

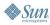

#### کی) Java

## Agenda

SOA/ESB Background/Theory Java<sup>™</sup> Business Integration (JBI) Composed

- Services Application
- Setting Everything Up
- **Running Demo Examples**
- Summary

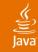

### Agenda

#### **SOA/ESB Background/Theory**

Java<sup>™</sup> Business Integration (JBI) Composed Services Application

- Setting Everything Up
- **Running Demo Examples**
- Summary

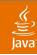

- SOA
- Business integration
- JBI (JSR-208)
- Enterprise Service Bus
- Project Open ESB

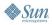

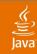

- SOA
  - Decouples service consumers from providers
  - Separates business logic from services
  - Enables dynamic service discovery/use
  - Appealing to large enterprises (flexible/scalable)

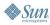

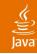

- SOA
- Business integration
  - Application to application (A2A)
  - Business to business (B2B)
  - Business process management (BPM)
  - Many architectures, technologies, vendors

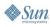

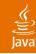

- SOA
- Business integration
- JBI (JSR-208)
  - Standardizes:
    - A Java technology-based Extensible Meta-container
    - Installable components (binding components and service engines)
    - Packaging/deployment (service units and service assemblies)
    - Normalized message routing (WSDL-2.0 based)
    - Component/deployment management (Ant and JMX<sup>™</sup> API)
    - And more

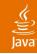

- SOA
- Business integration
- JBI (JSR-208)
- Enterprise Service Bus
  - Distributed components
  - Message Oriented Middleware
  - Central management
  - Scalable

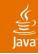

- SOA
- Business integration
- JBI (JSR-208)
- Enterprise Service Bus
- Project Open ESB
  - Open source, based on the JSR-208 RI
  - + Multiple JBI instances (+ synchronization)
  - + Distributed normalized message routing/proxying
  - + Central administration (+ CLI and Web Console)
  - And more

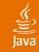

### Agenda

SOA/ESB Background/Theory **A JBI Composed Services Application** Setting Everything Up Running Demo Examples Summary

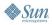

#### Java

## **Composed Services Application**

- Service Definition
- Service Implementation
- Packaging
- Management
- Orchestration
- Incremental Refactoring

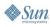

#### Java**One**

#### کی Java

### **JBI and Project Open ESB**

#### Java Business Integration

- Service Unit
- Component
- Service Assembly
- Standardized MBeans
- Project Open ESB
  - Distributed JBI
  - Centralized Management

#### رکن Java

## **Demo Application**

- TED—Travel and Expenses Demo
  - How-to with Project Open ESB
  - Dynamic Service Recomposition
- Application Flows
  - Expense Preapproval
  - Expense Reimbursement
- Roles
  - Employee
  - Supervisor
  - VP

#### رنگ Java

#### **Use Case—Expense Pre-appoval**

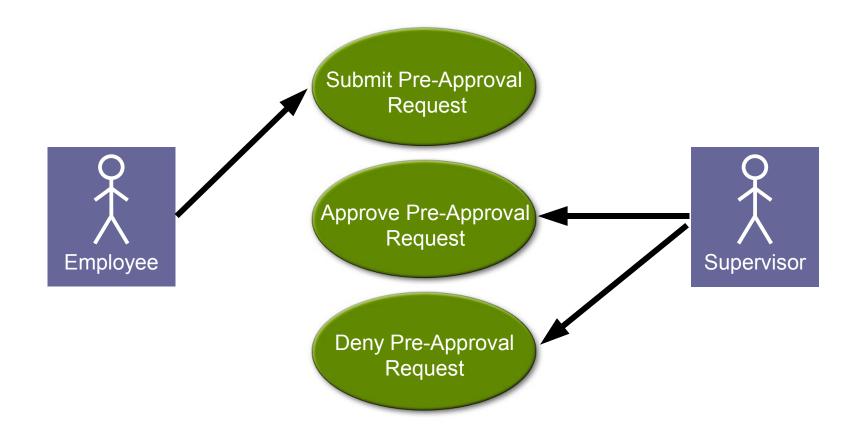

#### رنگ Java

#### **Use Case—Expense Reimbursement**

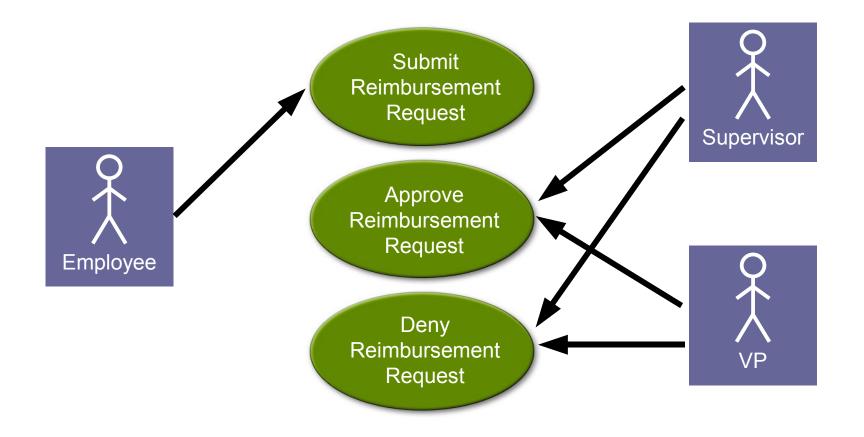

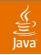

### **Reimbursement Activities**

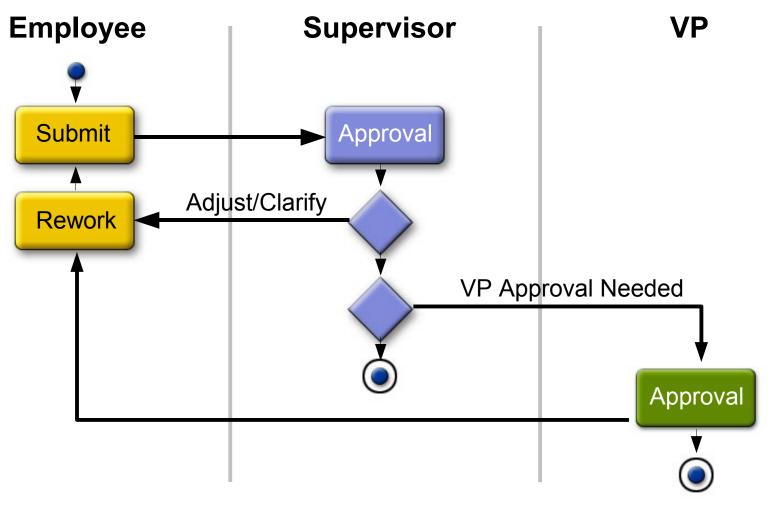

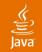

#### **TED Services Model**

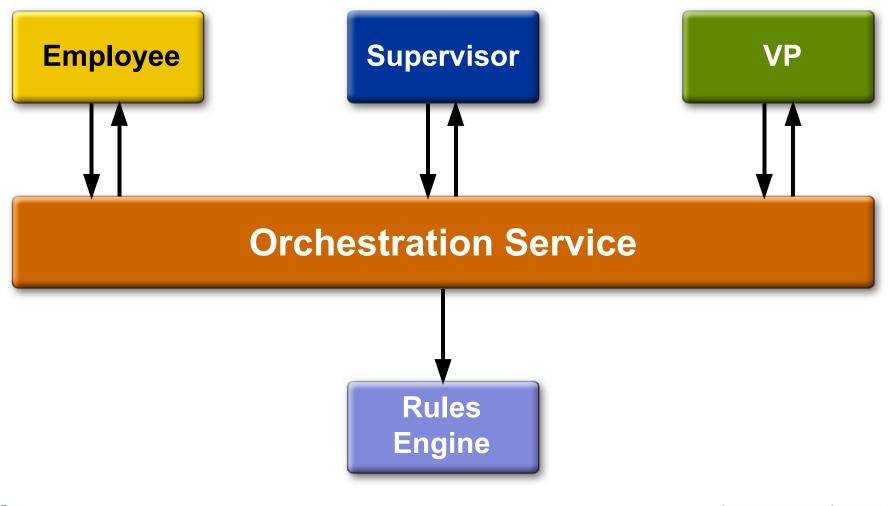

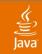

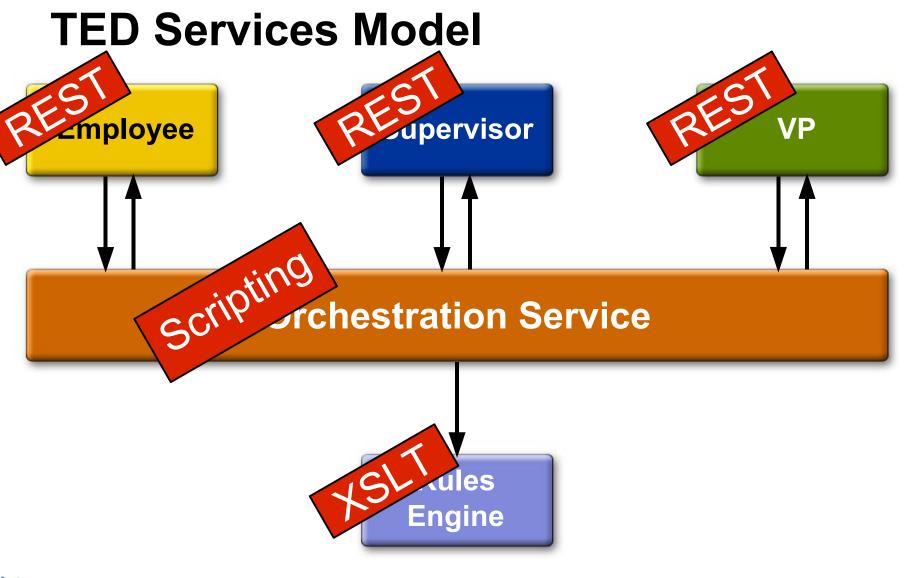

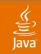

#### **TED Component Model**

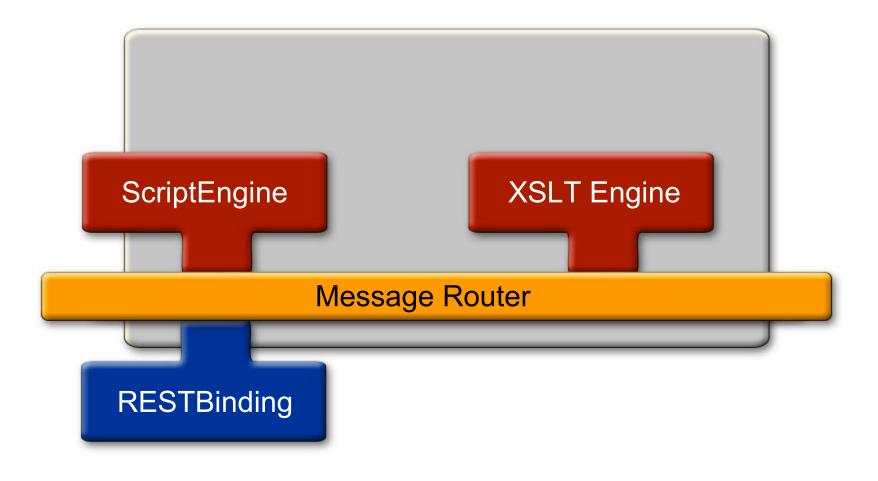

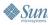

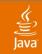

#### **TED Deployment Model**

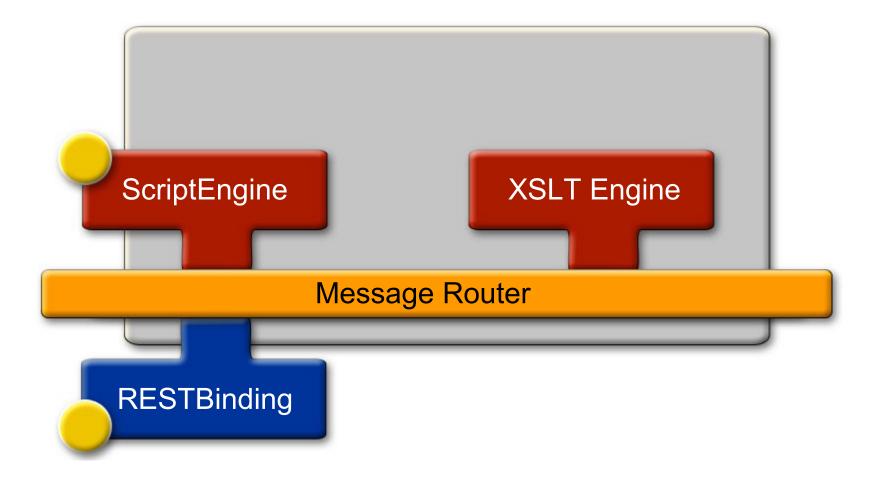

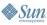

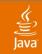

#### **TED Deployment Model**

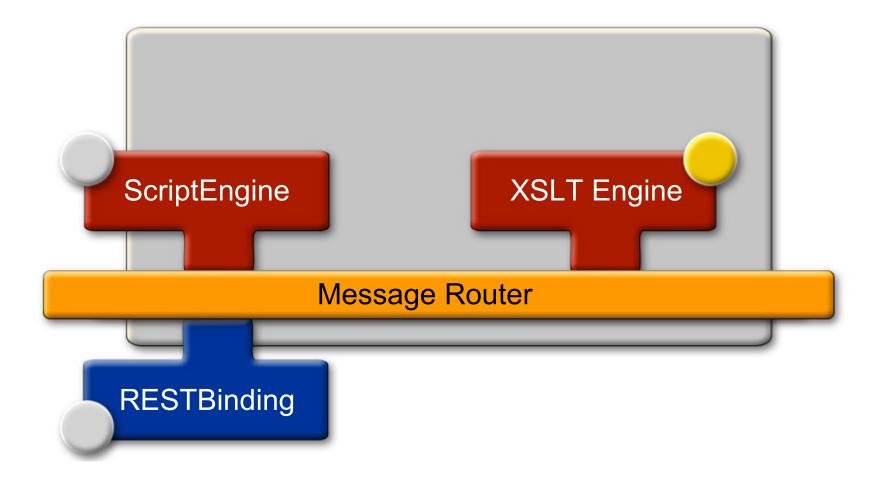

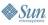

#### کی) Java

### Agenda

# SOA/ESB Background/Theory A JBI Composed Services Application Setting Everything Up Running Demo Examples Summary

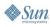

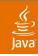

# Setting Everything Up

**Composite Application Demo/Examples** 

- Obtain, build, install
- Customize
- Create, aggregate, deploy

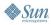

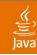

# Setting Everything Up

**Composite Application Demo/Examples** 

- Obtain, build, install
  - Download/install Project GlassFish<sup>™</sup> (binaries)
  - Download/install NetBeans<sup>™</sup> software (binaries)
  - Download/install Project Open ESB (binaries)
- Install other pre-requisites, depending upon platform
  - Check out Project Open ESB and demos source (cvs)
  - Set up build environment
  - Build Project Open ESB and demo components

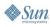

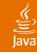

#### **Sample Setup**

# handy maven alias for building one target
% alias smaven 'maven -b -DSRCROOT=\$JV\_SRCROOT \
 -Dmaven.home.local=\$JV\_SRCROOT/maven'

### Sample Build

- # first time setup:
- % smaven setup
- % smaven
- # to build (or rebuild):
- % cd \$SRCROOT
- % smavencb

# DEMO

#### Building Project Open ESB and Demo Components

2006 JavaOne<sup>sm</sup> Conference | Session TS-1076 | 28 java.sun.com/javaone/sf

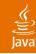

# Setting Everything Up

**Composite Application Demo/Examples** 

- Obtain, build, install
- Customize
  - Start the Project Open ESB Central Admin Server
  - Add an instance
  - Install demo components

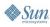

# DEMO

Starting/Customizing the Project Open ESB and the Demo Binding Component

• Start ESB

Install JBI Components

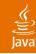

# Setting Everything Up

**Composite Application Demo/Examples** 

- Obtain, build, install
- Customize
- Create, aggregate, deploy

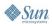

# DEMO

Compose/Deploy the "Travel Expenses Demo" Composite Application (NetBeans IDE module and Project Open ESB Web Console)

Deploy JBI Services

Drill down into Service Assemblies

2006 JavaOne<sup>sm</sup> Conference | Session TS-1076 | 32 java.sun.com/javaone/sf

#### رب السلام Java

### Agenda

SOA/ESB Background/Theory A JBI Composed Services Application Setting Everything Up Running Demo Examples Summary

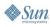

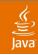

# **Running the Demo Examples**

Invoking Aggregated Open ESB Services

- Administrate
- Run
- View

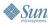

# DEMO

#### **Project Open ESB Administration**

Ant Web Console

2006 JavaOne<sup>sm</sup> Conference | Session TS-1076 | 35 java.sun.com/javaone/sf

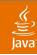

# Running the Demo Examples

Invoking Aggregated Project Open ESB Services

- Administrate
- Run
- View

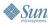

# DEMO

Running some "Travel Expenses Demo" Test Cases

- Testing
- Web Clients

2006 JavaOne<sup>sm</sup> Conference | Session TS-1076 | 37 java.sun.com/javaone/sf

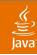

### Running the Demo Examples Invoking Aggregated Project Open ESB Services

- Administrate
- Run
- View

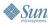

# DEMO

"Travel Expenses Demo" Interaction and Monitoring

Refactoring the Composite Application

• Rerun

## Service Composition Refactoring

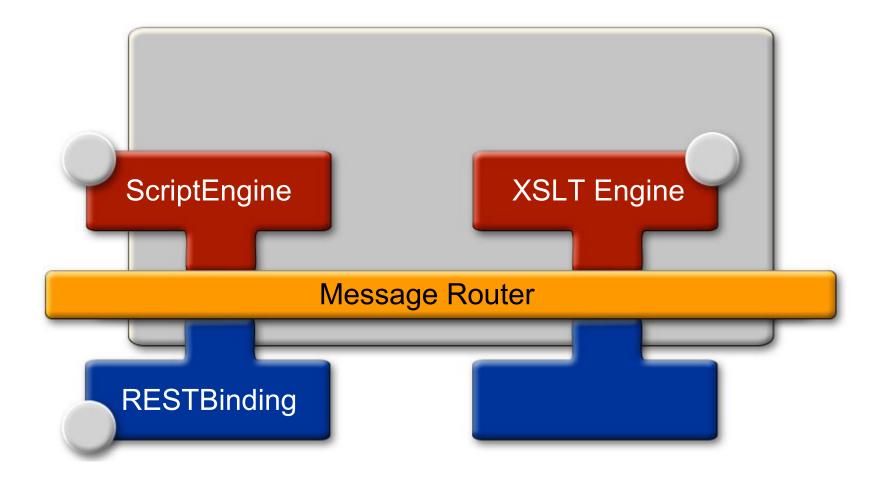

رنگ اava

#### کی) Java

### **Service Composition Refactoring**

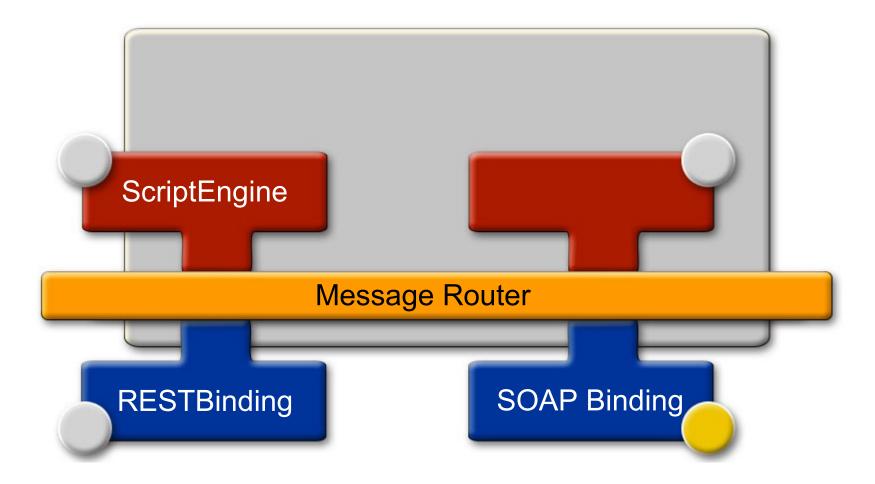

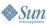

#### کی) Java

### Agenda

SOA/ESB Background/Theory A JBI Composed Services Application Setting Everything Up Running Demo Examples Summary

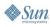

#### ر پ Java

- What did we show?
- Why did we show it?
- How did we do it?
- What's the value proposition?

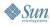

#### رچ آیا) Java

- What did we show?
  - Building Project Open ESB ("from scratch")
  - Custom components (install/manage)
  - Composite applications (compose, package, deploy, manage)
  - Refactoring (from an external to internal service)

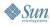

#### رپ آ Java

- What did we show?
- Why did we show it?
  - So that you can:
    - Understand and improve Project Open ESB (it's open source)
    - Build and run composite applications
    - Extend Project Open ESB capabilities (create custom components)
    - And more

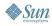

#### رچ آپال Java

- What did we show?
- Why did we show it?
- How did we do it?
  - We built upon:
    - Project GlassFish (Sun Application Server)
    - NetBeans software (BPMN)
    - Project Open ESB (JBI)
    - And more

### Java

- What did we show?
- Why did we show it?
- How did we do it?
- What's the value proposition?
  - Project Open ESB is:
    - Flexible (dynamically changeable)
    - Scalable (multiple distributed instances)
    - Manageable (Central Administration Server, Ant, CLI, Java Management Extensions, Web)
    - Standards-based (BPEL, JBI, SOAP, WSDL, XML, XSD, XSLT, ...)
    - And more

## FYI

Ĩ

- Related 2006 JavaOne Sessions:
  - BOF-0089 What's Next for Java<sup>™</sup> Business Integration (JBI)?
  - TS-2002 What Is Happening With SOA in Open Source?
  - TS-3175 Building a Service With BPEL and the Java<sup>™</sup> EE Platform: How Composite Applications and JBI Simplify SOA Development

### Technology Web-Sites:

- AJAX http://developers.sun.com/ajax/
- Business Integration http://java.sun.com/integration/
- Project GlassFish https://glassfish.dev.java.net/
- NetBeans IDE http://www.netbeans.org/community/releases/55/index.html
- Open ESB https://open-esb.dev.java.net/
- SOA http://www.sun.com/products/soa/index.jsp

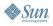

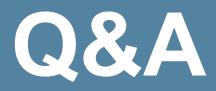

Keith Babo Ron Ten-Hove Mark White Michael A. Wright

2006 JavaOne<sup>sm</sup> Conference | Session TS-1076 | 49 **java.sun.com/javaone/sf** 

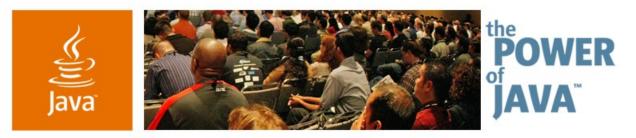

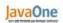

Sun

### Practical SOA Business Integration Using Project Open ESB

A Distributed Java<sup>™</sup> Business Integration Composed Services Application How-To and Demo

**Keith Babo** Staff Engineer, SW **Ron Ten-Hove** Sr. Staff Engineer, SW Michael A. Wright Sr. Staff Engineer, SW

Sun Microsystems, Inc.

http://open-esb.dev.java.net

TS-1076

java.sun.com/javaone/sf

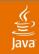

### **Additional Refactoring**

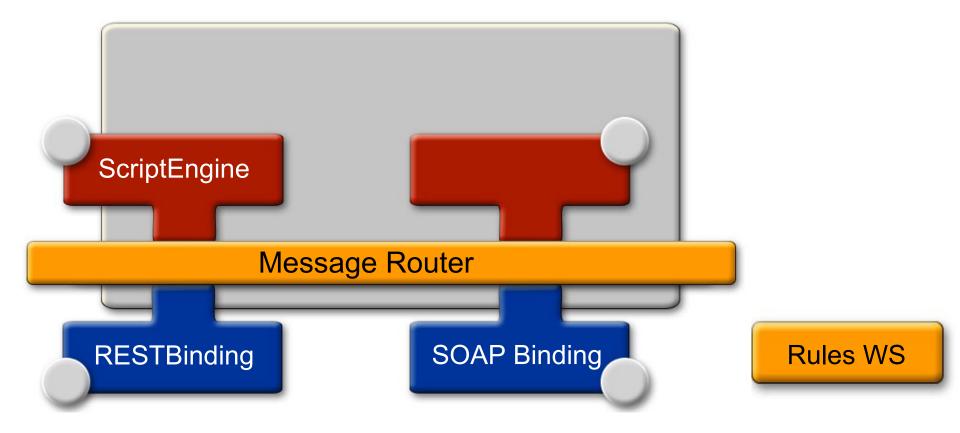

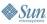

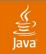

### **Additional Refactoring**

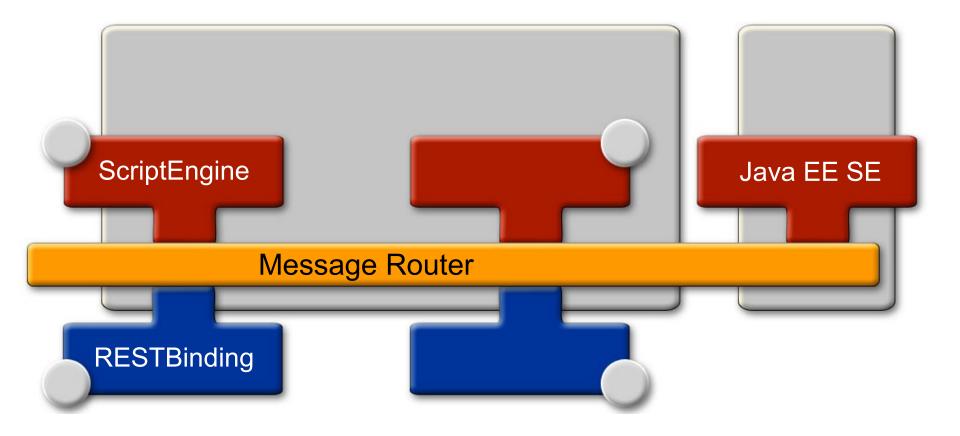

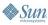